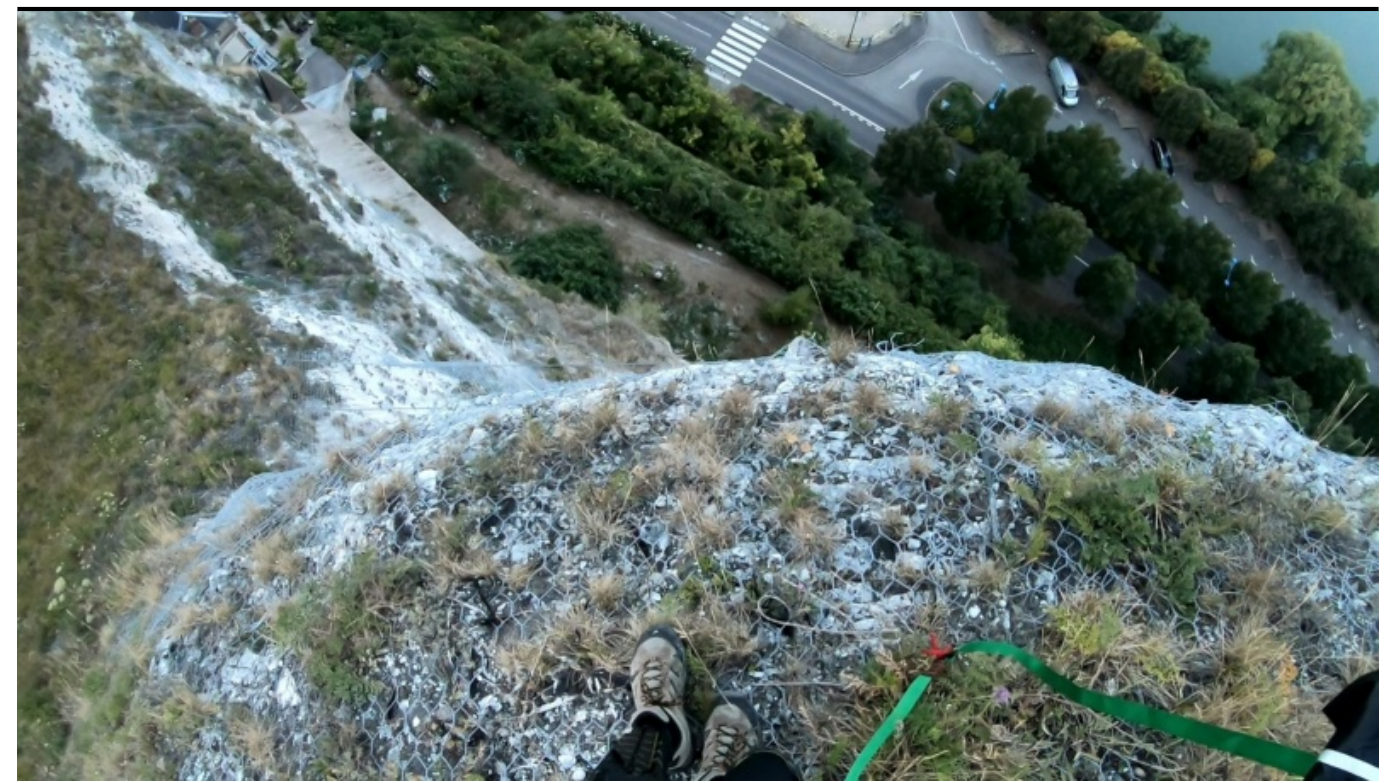

Taille de cet aperçu : [800 × 452 pixels](http://www.base-jump.org/topo/images/thumb/f/f6/L%27ermite_et_les_2_corbeaux.jpg/800px-L%27ermite_et_les_2_corbeaux.jpg). Autres résolutions : [320 × 181 pixels](http://www.base-jump.org/topo/images/thumb/f/f6/L%27ermite_et_les_2_corbeaux.jpg/320px-L%27ermite_et_les_2_corbeaux.jpg) | [1 912 × 1 080 pixels](http://www.base-jump.org/topo/images/f/f6/L%27ermite_et_les_2_corbeaux.jpg). [Fichier d'origine](http://www.base-jump.org/topo/images/f/f6/L%27ermite_et_les_2_corbeaux.jpg) (1 912 × 1 080 pixels, taille du fichier : 612 Kio, type MIME : image/jpeg)

## **Historique du fichier**

Cliquer sur une date et heure pour voir le fichier tel qu'il était à ce moment-là.

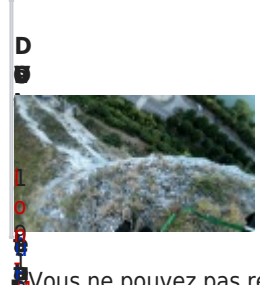

**i**

i

[a](http://www.base-jump.org/topo/index.php?title=Utilisateur:Ion-Mihael&action=edit&redlink=1)

: [4](http://www.base-jump.org/topo/images/f/f6/L%27ermite_et_les_2_corbeaux.jpg) 0

[s](http://www.base-jump.org/topo/index.php?title=Discussion_utilisateur:Ion-Mihael&action=edit&redlink=1)

б<br>g

K i o )

n|[c](http://www.base-jump.org/topo/index.php?title=Sp%C3%A9cial:Contributions/Ion-Mihael)

[o](http://www.base-jump.org/topo/index.php?title=Sp%C3%A9cial:Contributions/Ion-Mihael) [n](http://www.base-jump.org/topo/index.php?title=Sp%C3%A9cial:Contributions/Ion-Mihael) [t](http://www.base-jump.org/topo/index.php?title=Sp%C3%A9cial:Contributions/Ion-Mihael) [r](http://www.base-jump.org/topo/index.php?title=Sp%C3%A9cial:Contributions/Ion-Mihael) [i](http://www.base-jump.org/topo/index.php?title=Sp%C3%A9cial:Contributions/Ion-Mihael) [b](http://www.base-jump.org/topo/index.php?title=Sp%C3%A9cial:Contributions/Ion-Mihael) [u](http://www.base-jump.org/topo/index.php?title=Sp%C3%A9cial:Contributions/Ion-Mihael) [t](http://www.base-jump.org/topo/index.php?title=Sp%C3%A9cial:Contributions/Ion-Mihael) [i](http://www.base-jump.org/topo/index.php?title=Sp%C3%A9cial:Contributions/Ion-Mihael) [o](http://www.base-jump.org/topo/index.php?title=Sp%C3%A9cial:Contributions/Ion-Mihael) [n](http://www.base-jump.org/topo/index.php?title=Sp%C3%A9cial:Contributions/Ion-Mihael)

 $\overline{c}$ 

[s](http://www.base-jump.org/topo/index.php?title=Discussion_utilisateur:Ion-Mihael&action=edit&redlink=1) [i](http://www.base-jump.org/topo/index.php?title=Discussion_utilisateur:Ion-Mihael&action=edit&redlink=1) [o](http://www.base-jump.org/topo/index.php?title=Discussion_utilisateur:Ion-Mihael&action=edit&redlink=1)

**u r [o](http://www.base-jump.org/topo/images/f/f6/L%27ermite_et_les_2_corbeaux.jpg)[n](http://www.base-jump.org/topo/index.php?title=Utilisateur:Ion-Mihael&action=edit&redlink=1)** i. e t 1 Ņ M ■ Vous ne pouvez pas remplacer ce fichier.

## **e s r [eur](http://www.base-jump.org/topo/images/f/f6/L%27ermite_et_les_2_corbeaux.jpg)ope e** l 20 [2](http://www.base-jump.org/topo/images/f/f6/L%27ermite_et_les_2_corbeaux.jpg) × h **[U](http://www.base-jump.org/topo/index.php?title=Utilisateur:Ion-Mihael&action=edit&redlink=1)tilisation du fichier**

[0](http://www.base-jump.org/topo/images/f/f6/L%27ermite_et_les_2_corbeaux.jpg) à 1 [e](http://www.base-jump.org/topo/index.php?title=Utilisateur:Ion-Mihael&action=edit&redlink=1)[l](http://www.base-jump.org/topo/images/f/f6/L%27ermite_et_les_2_corbeaux.jpg) [L](http://www.base-jump.org/topo/index.php?title=Utilisateur:Ion-Mihael&action=edit&redlink=1)a page suivante utilise ce fichier :

[1](http://www.base-jump.org/topo/images/f/f6/L%27ermite_et_les_2_corbeaux.jpg) [8](http://www.base-jump.org/topo/images/f/f6/L%27ermite_et_les_2_corbeaux.jpg) 0 8 ( ■ [L'Ermite et les 2 corbeaux](http://www.base-jump.org/topo/index.php?title=L%27Ermite_et_les_2_corbeaux)d<br>Q